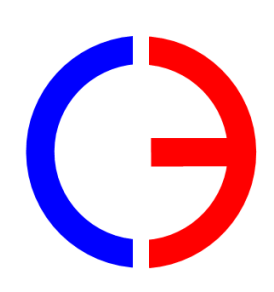

ООО «СИЛОВАЯ ЭЛЕКТРОНИКА»

# CAN FORSAZH

Версия 0.3

(141118)

Рязань 2014

e-mail: powerlab@yandex.ru

### 1. Принципы работы сети

Данные, передаваемые одним узлом, принимаются всеми станциями. Узел, принявший сообщение, может проигнорировать его, если оно не будет связано с выполняемыми узлом функциями.

Тип передаваемых данных обозначается 11-битным идентификатором, стоящим в самом начале сообщения. Идентификатор с наименьшим двоичным значением имеет наивысший приоритет.

В сети CAN каждый 11-битный идентификатор уникален. Никакая пара узлов сети не может послать сообщения с одинаковыми идентификаторами.

В отличие от других шинных систем, в протоколе CAN не используются подтверждающие сообщения. Вместо этого он сигнализирует о возникших ошибках передачи. Всего в CAN-протоколе реализовано пять механизмов проверки на наличие ошибок.

Кадр сообщения для передачи по шине состоит из семи основных полей (см. рис. 1.1). Поле данных может иметь нулевую длину. Протокол CAN поддерживает два формата кадров сообщений, которые различаются только длиной идентификатора (ID). Используется стандартный формат с длинной ID 11 бит.

| начало<br>кадра   | поле арбитража                      |                                               | поле управления                         |                            |                                                     | поле<br>ланных | поле контро-<br>ля     | поле под-<br>тверждения                           |
|-------------------|-------------------------------------|-----------------------------------------------|-----------------------------------------|----------------------------|-----------------------------------------------------|----------------|------------------------|---------------------------------------------------|
| <b>SOF</b>        | $\mathbf{COB}\text{-}\mathbf{ID}$   | <b>RTR</b>                                    | <b>IDE</b>                              | r0                         | DLC                                                 | DATA           | CRC                    | ACK                                               |
| "начало<br>кадра" | 1-бит-<br>ный<br>иленти-<br>фикатор | бит запро-<br>са удален-<br>ной пере-<br>дачи | бит расшире-<br>ния иденти-<br>фикатора | зарезервиро-<br>ванный бит | четыре бита<br>для указания<br>длины поля<br>данных |                | контроль<br><b>CRC</b> | АСК длиной<br>в 1 бит и<br>ограничи-<br>тель поля |

Рис. 1.1. Структура кадра сообщения стандартного САN-формата.

Кадр стандартного формата начинается стартовым битом "начало кадра" (SOF - Start of Frame). За ним следует поле арбитража, содержащее 11-битный идентификатор и бит RTR запроса удаленной передачи (Remote Transmission Request). Этот бит указывает, передается ли кадр данных или кадр запроса (в котором отсутствует поле данных).

Управляющее поле содержит бит расширения идентификатора (IDE - identifier extension), который указывает тип формата кадра - стандартный или расширенный. Кроме того, в этом поле находятся зарезервированный для будущего применения бит RO и четыре бита DLC для указания длины поля данных. За управляющим полем идут поле данных (0-8 байт) и поле циклического контроля CRC, используемое для определения ошибок.

Поле подтверждения (АСК) состоит из области АСК длиной в 1 бит и ограничителя поля АСК, АСК-бит помещается на шину передатчиком как рецессивный (логическая 1). Приемники, корректно принявшие эти данные, переписывают его в логический 0, делая его доминантным. Таким образом, передающий узел получает подтверждение, что хотя бы один приемник правильно принял его сообщение.

Конец сообщения указывается концом кадра, состоящим из семи битов с логической 1, после которого идет пауза. Длина паузы равна минимальному количеству битов, отделяющих последовательные сообщения. Если в этот момент ни одна из станций не выдает запрос на доступ к шине, то шина остается незанятой.

Если в течение передачи хотя бы один узел обнаружит ошибку, то он выставляет флаг ошибки. Существует две формы флага ошибки: активный и пассивный. Узел в состоянии "активной ошибки" выставляет флаг из последовательных 6 бит с логическим 0, который аварийно завершает текущую передачу. Узел в состоянии "пассивной ошибки" просто ждет последовательности из 6 одинаковых бит, чтобы определить, что была ошибка. Узел также передает флаг "активной ошибки" по окончанию кадра, если требуется задержка передачи следующего кадра данных (Overload Flag).

## **2. Механизм передачи данных**

Каждый узел сети однозначно идентифицируется своим уникальным ID (NodeID), который представляет число от 1 до 127.

Все параметры устройства, доступные через сеть, объединены в словарь объектов (object dictionary - OD), и все объекты в OD могут быть прочитаны, а некоторые изменены удаленно. К каждому из объектов словаря обращаются, используя 16 разрядные (в двоичном коде) индексы и 8 разрядные подиндексы. Если количество используемых подиндексов более одного, то в подиндексе  $00<sub>h</sub>$  содержится их количество. OD сварочного инвертора «Форсаж» приведен в приложении А.

Владелец OD, к которому осуществляется доступ, называется сервер (Server). Для записи (загрузки) данных: d0 (один байт), d0d1(два), d0d1d2 (три) или d0d1d2d3 (четыре байта) в OD сервера, клиент должен отправить серверу соответствующий запрос (смотри рис. 2.1, служебные поля кадра сообщения опущены).

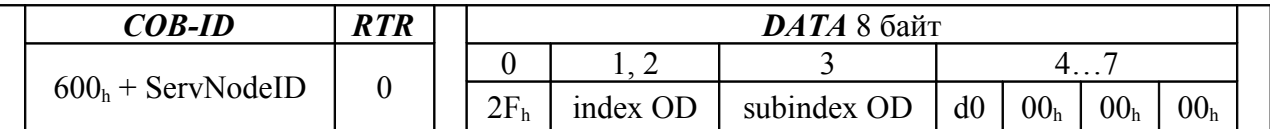

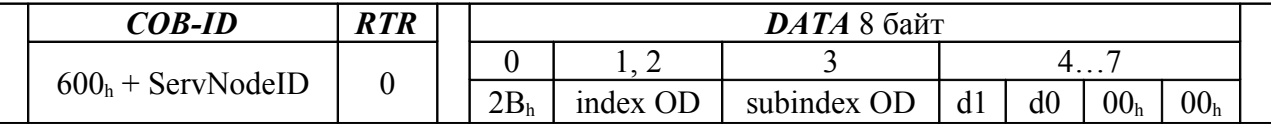

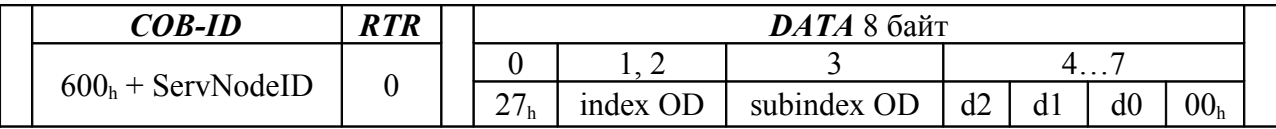

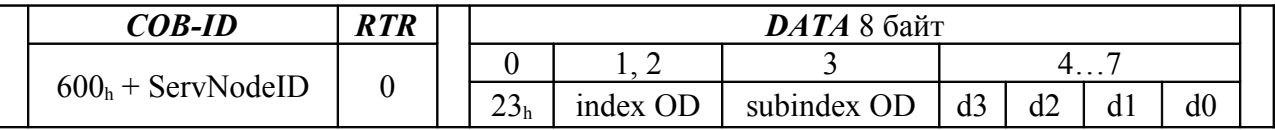

*Рис. 2.1. Протокол для загрузки данных в OD сервера.*

В случае успешной загрузки данных сервер формирует ответное сообщение, представленное на рис. 2.2

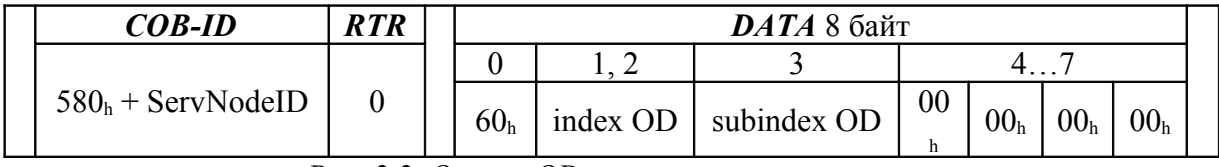

*Рис. 2.2. Ответ OD сервера в случае успеха.*

В случае неудачи ответ сервера соответствует рис. 2.3. В этом кадре последние четыре байта содержат код ошибки. Значения кодов приведены в таблице 2.1.

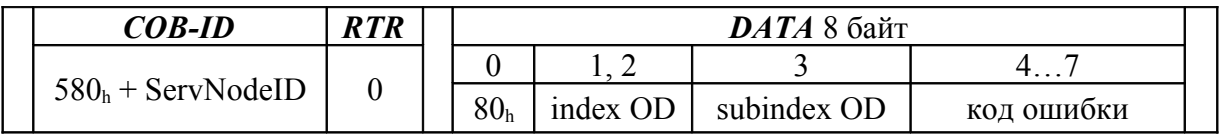

*Рис. 2.3. Ответ OD сервера в случае ошибки.*

Для чтения (выгрузки) данных OD сервера клиент делает запрос в соответствии с рис. 2.4.

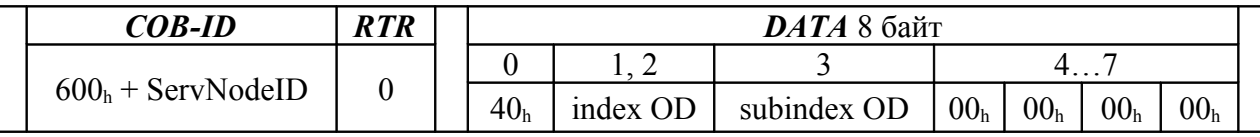

*Рис. 2.4. Запрос клиента на выгрузку записи OD сервера.*

Ответ сервера в случае успеха содержит требуемые байты информации (рис. 2.5) или сообщение об ошибке (рис. 2.3).

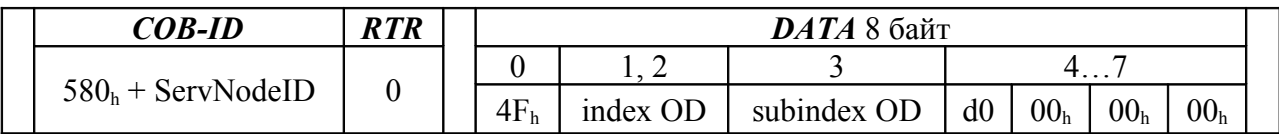

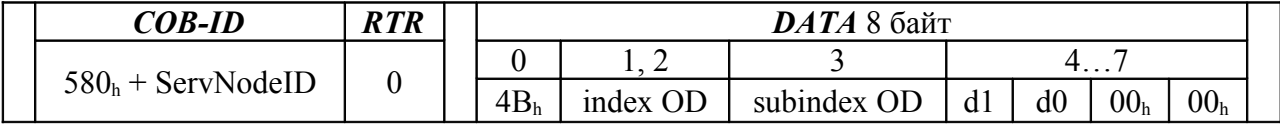

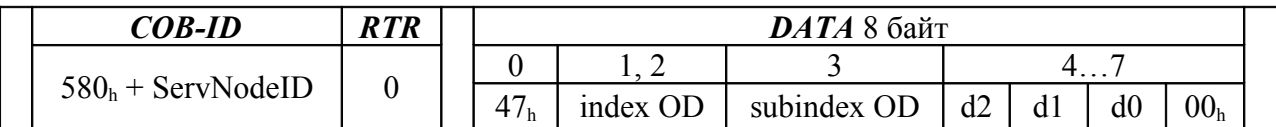

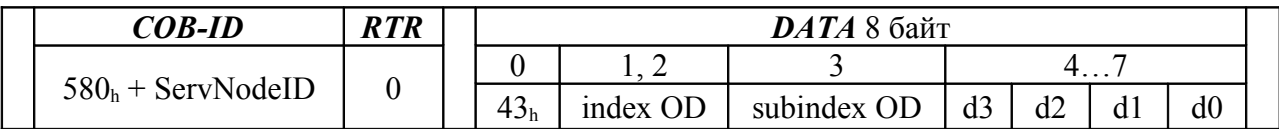

*Рис. 2.5. Ответ OD сервера в случае успеха.*

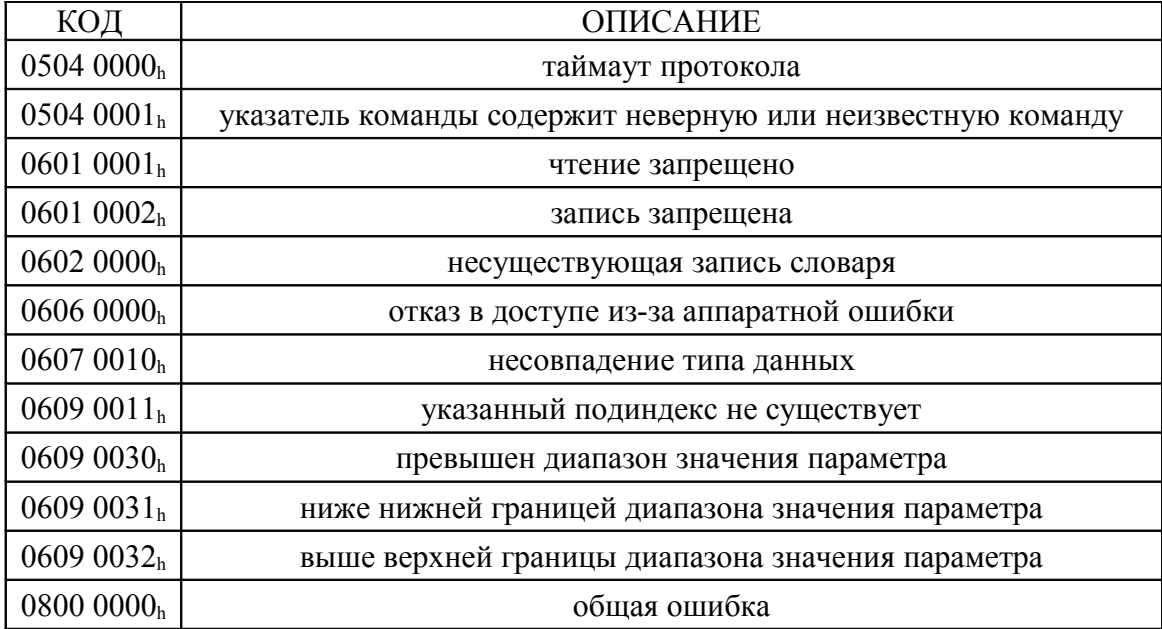

*Табл. 2.1. Коды аварийного завершения загрузки/выгрузки.*

Для эмуляции нажатия "кнопки на горелке" необходимо отправить сообщение, представленное на рис. 2.6. Код нажатого состояния кнопки для режима  $TIG - 40<sub>h</sub>$ , MIG/MAG – 80h. Любой другой код приводит к "отпусканию" кнопок.

| $COB$ -ID           | <b>RTR</b> | $\bm{DATA}$ 1 байт |  |
|---------------------|------------|--------------------|--|
| $200h$ + ServNodeID |            |                    |  |

*Рис. 2.6. Управление началом процесса сварки.*

Инвертор «Форсаж» готов осуществлять передачу данных о сварочном процессе сразу после завершения инициализации после подачи питания (приблизительно через 3 сек.). Отправка сообщения осуществляется циклически, по истечению времени таймера 255 мсек. или асинхронно, с минимальной задержкой (1 мсек., не более) после изменения этапа (фазы) сварочного процесса. Формат сообщения представлен на рис. 2.7.

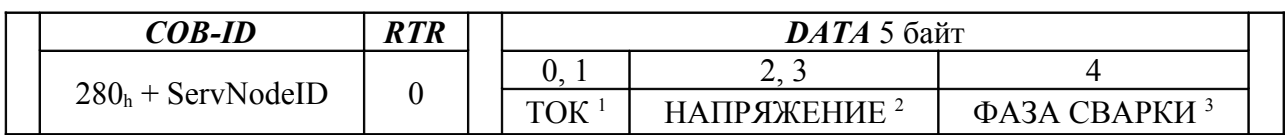

- 1) Выходной (сварочный) ток, 16 бит, целое без знака, единицы измерения Амперы.
- 2) Напряжение на выходных клеммах аппарата, 16 бит, целое без знака, единицы измерения Вольты умноженные на 10.
- 3) Фазы сварочного процесса, 8 бит. Коды соответствуют таблице:

| Код<br>фазы    | Описание                                    |                    |  |  |
|----------------|---------------------------------------------|--------------------|--|--|
| 0              | Холостой ход                                | Bce                |  |  |
|                | Короткое замыкание выхода                   |                    |  |  |
| $\mathfrak{D}$ | Предварительная подача газа                 | <b>TIG</b>         |  |  |
| 3              | "Пилотная" дуга                             | TIG                |  |  |
| 4              | Нарастание тока                             | <b>TIG</b>         |  |  |
| 5              | Сварка                                      | Bce                |  |  |
| 6              | Пауза сварочного тока (в импульсном режиме) |                    |  |  |
|                | Спад тока                                   |                    |  |  |
| 8              | Дуга окончания сварки                       | TIG                |  |  |
| 9              | Завершающая подача газа                     | TIG                |  |  |
| 10             | "Горячий старт"                             | TIG,<br><b>MMA</b> |  |  |

*Рис. 2.7. Данные процесса.*

Срочно получить сообщение о состоянии сварочного процесса (рис. 2.7) возможно в ответ на запрос, представленный на рис. 2.8. Максимальная задержка ответа не должна превысить интервал в 2 мсек.

| $COB$ -ID           | <b>RTR</b> |  |
|---------------------|------------|--|
| $280h$ + ServNodeID |            |  |

*Рис. 2.8. Запрос на получение данных процесса.*

При изменении состояния инвертор отправляет подобное сообщение, содержащие информацию об измененном статусе в виде битового поля (набора флагов) шириной в 32 бита. Структура этого кадра представлена на рис. 2.9. Передаваемые данные "СТАТУС" соответствуют записи OD с индексом 200Ah. Поскольку прочитать, при необходимости, данные "СТАТУС" возможно средствами чтения (выгрузки) данных OD сервера, запрос при помощи RTR (как на рис. 2.8) не обслуживается.

|  | $COB$ -ID           | <b>RTR</b> | <b>DATA</b> 4 байта |
|--|---------------------|------------|---------------------|
|  | $480h + ServNodeID$ |            |                     |
|  |                     |            | <b>CTATVC</b>       |

1) ОD, индекс  $200A_h$ , подиндекс 0

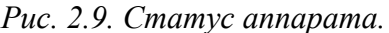

При обнаружении ошибки в работе инвертора отсылается срочное сообщение, формат которого представлен на рис. 2.10. За время действия ошибочного состояния такое сообщение может быть отправлено только один раз. При "выходе" из любого ошибочного состояния (независимо, остались или нет другие ошибки) инвертор отправляет такое сообщение с кодом ошибки 0000h (сброс ошибки).

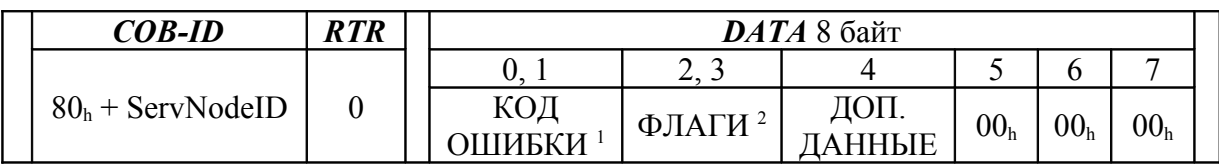

1) Код ошибки в соответствии с таблицей, 16 бит, целое без знака.

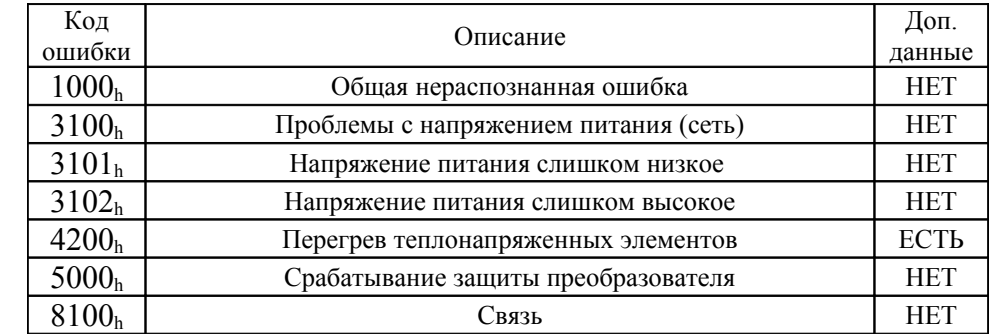

2) Флаги ошибок

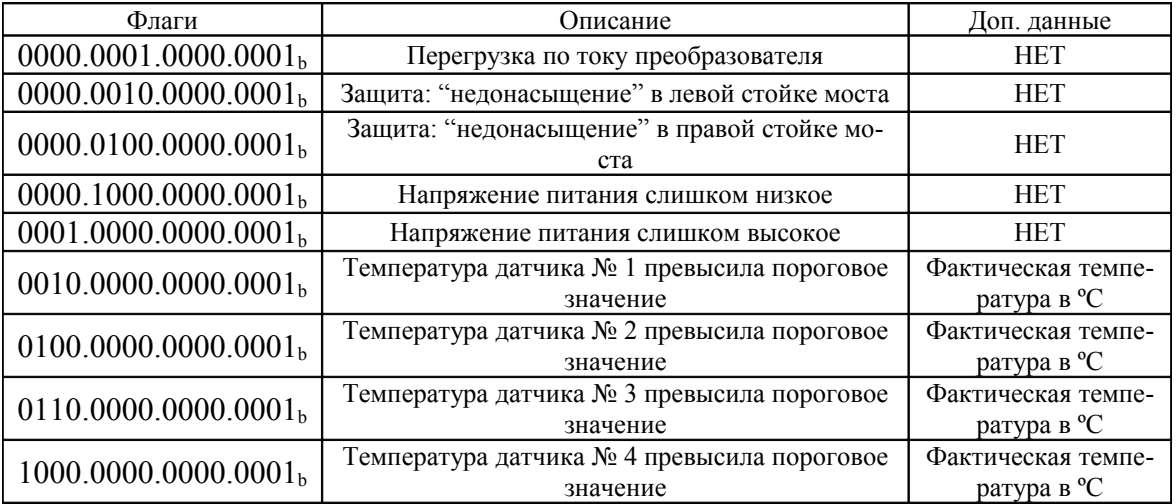

Рис. 2.10. Срочное сообщение об ошибке.

#### 3. Инициализация и управление сетью

Службы управления сетью оперирует узлами (Node) на основе модели master-slave. Механизм управления требует, чтобы одно устройство в сети исполняло функции "master", все остальные узлы рассматриваются как "slave". Как уже отмечалось, каждый узел однозначно идентифицируется в сети своим уникальным ID (NodeID), который представляет число от 1 до 127. Если передается NodeID = 0, то сообщение считается широковещатель-**HLIM** 

Инвертор «Форсаж» в сети функционирует как "slave". По завершению инициализации после подачи питания (приблизительно через 3 сек.) он приобретает сетевой статус "готов" (PRE-OPERATIONAL). В этом режиме выполняется обслуживание запросов на загрузку-выгрузку ОD (рис. 2.1, 2.4.), управление началом сварки (рис. 2.6), получения данных сварочного процесса (рис. 2.8) и сигнализация об ошибках (рис. 2.10.). Для запуска передачи информации об изменении рабочего состояния инвертора (рис. 2.9.) и о состоянии сварочного процесса (рис. 2.7.) "по-событию", необходимо изменить сетевой статус на "работа" (OPERATIONAL). Для изменения сетевого статуса используются команды, приведенные на рис. 3.1.

|  | $COB$ -ID | R T R |  | $\bm{DATA}$ 2 байта |  |
|--|-----------|-------|--|---------------------|--|
|  |           |       |  |                     |  |
|  |           |       |  | NodeID-             |  |

1) Команда изменения сетевого статуса, в соответствии с таблицей:

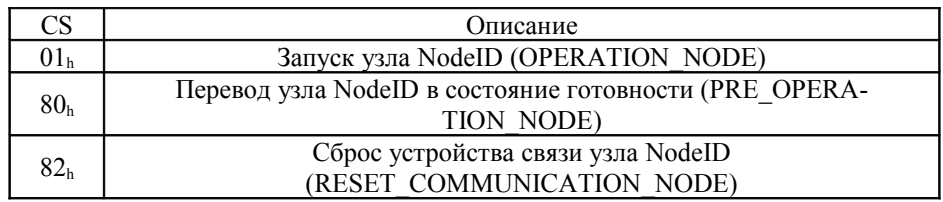

2) идентификатор "slave" узла.

Рис. 3.1. Команды, изменяющие сетевой статус узла.

## **ПРИЛОЖЕНИЕ А**

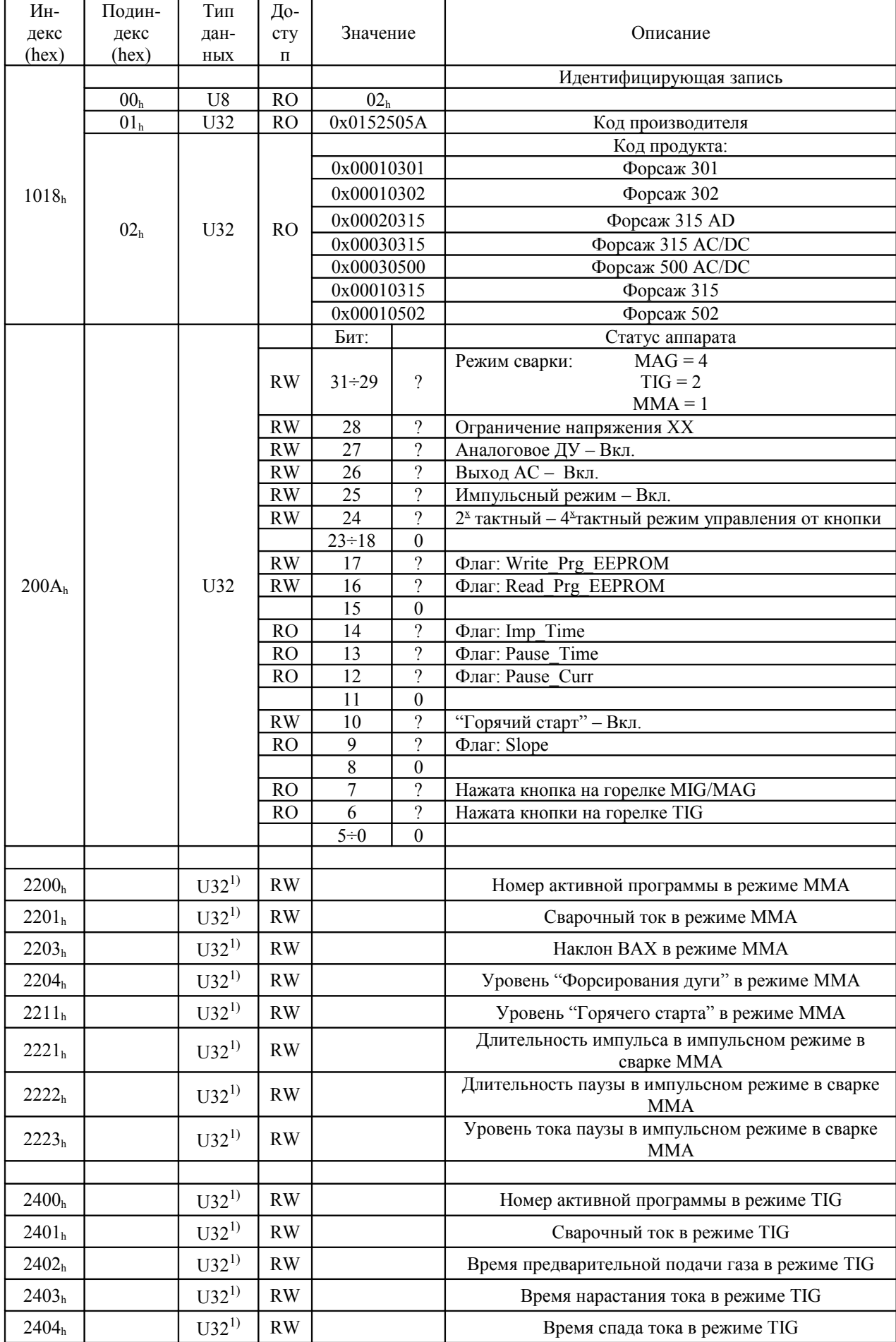

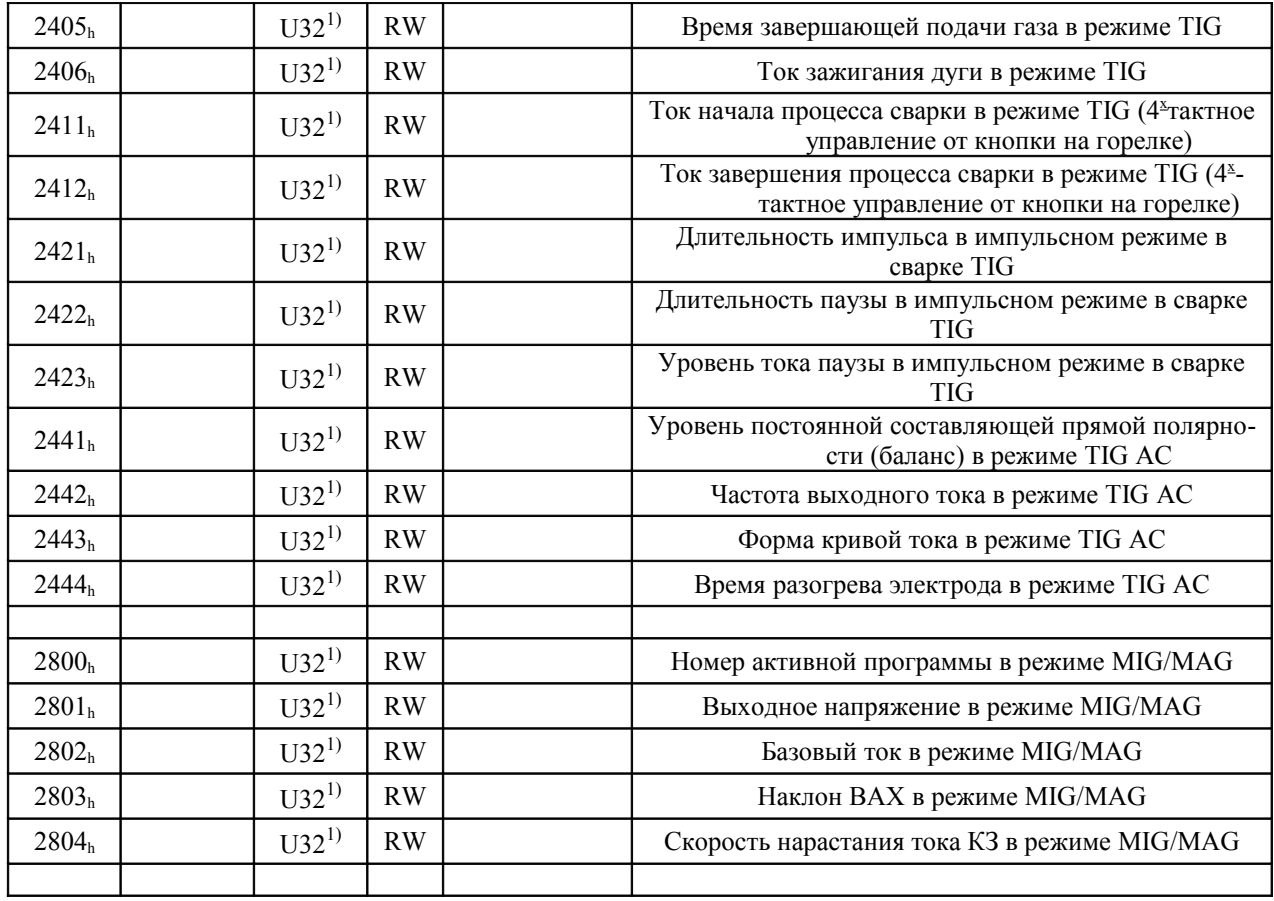

<sup>1)</sup> Формат пользовательских данных представляет собой 32<sup>x</sup> битное число, в которое упакованы следующие величины:

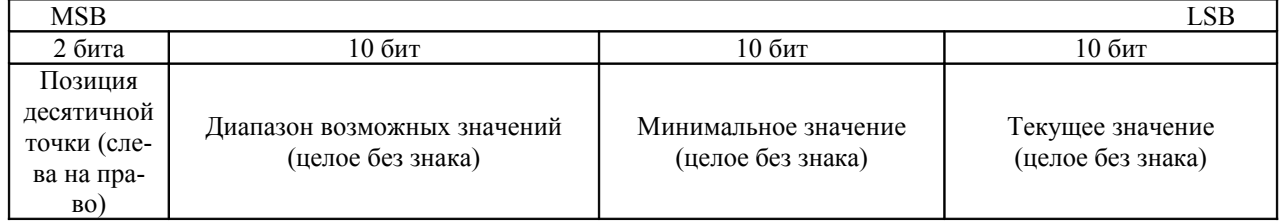

# **СПИСОК ИСПРАВЛЕНИЙ:**

- 1) 7.10.2014 г. первая редакция; нет исправлений
- 2) 27.10.2014 г. изменены флаги статуса (индекс: 200Ah) : добавлены биты 6,7. Добавлена команда (рис. 2.6), эмулирующая нажатие кнопки на горелке для режимов TIG и MIG/MAG.
- 3) 18.11.2014 г. добавлен раздел: "инициализация и управление сетью "